## B.Com -II

## **Information Technology & Business Data Processing**

(English Meduim)

1) The whole world comes to closer with the use of a) Globalization b) Internet c) Computer Technology d) e-mail 2) The conversion of the data in the information without changing the meaning of it is called a) Data b) information C) information Technology d) None of these 3) A processed data with a meaning or an organized, meaningful and useful interpretation of data is known as a) Information b) Row of Information C) IT D)All of Above 4) Information consists of \_\_\_\_\_\_\_\_\_\_\_\_\_\_\_\_\_\_ a) Data b) Images C) Text d) All of Above 5) Generally one of the following pair of words are used synonymously in information system a) Data and Information b) Data & Computer c) Information & Computer d) e-mail & e-commerce 6) Summarization of the available data is the a) Data b) Information c) Data & Information d) Information Technology 7) Information technology particularly based on a) Software application b) Computer hardware c) Software application & computer hardware d) Internet

8) which of the following is not the feature of information technology

a) Unification b)processing c) Non creation of information d) presentation

9) Nominal account are related with

a) Income expenses losses b) Assets c) Individuals d) Giver of benefit

10) Book-keeping includes

a) Recording in Journal b) Posting in ledger c) gotalling and balancing accounts in ledger d) All of above

11) the book in which different types of accounts are maintained is known as \_\_\_\_\_\_\_\_\_\_\_\_\_\_\_\_\_

a) Journal b) Cash Book c) ledger d) Journal proper

12) The accounts relating to tangible assets are related with the

accounts\_\_\_\_\_\_\_\_\_\_\_

a) Personal accounts b) Artificial personal Account c) Nominal Account d)

Real Accounts

13) The double entry system the aspects of transaction are

recorded\_\_\_\_\_\_\_\_\_\_\_\_

a) Giving aspects b) Receiving aspects c) Giving &Receiving aspects d)

Personal aspects

14) In single entry system one of the following transaction are recorded\_\_\_\_\_\_\_\_\_\_

a) Personal aspects b) Impersonal aspect d) Personal & Impersonal aspect

d) Non of these

15) Accounts which are related to individuals firms, companies are

a) Personal Account b) Real Accounts c) Nominal Account d) All of these

16) Company Info menu appears one of the following side of gateway of menu screen\_\_\_\_\_\_\_\_\_\_\_\_\_\_\_\_ a) Middle b) At the left side c) at the bottom d) at the right side 17) F12 button is used is used to a) Select CMP b) Configure c) CMP Info d) Feature 18) F1 button is used for  $\frac{1}{2}$ a) Select MP b) Date c) Configure d) Shut CMP 19) The function keys shown on the button bar is of not the type of a) Without underline b) Single underline c) Double underline d) Triple underline 20) The vertical button bar appears on the side of Tally screen\_\_\_\_\_\_\_\_\_\_ a) Upper Side b) Bottom side c) Left side d) Right hand side 21) The number of basic accounting vouchers in Tally are a) One b) Two c) Three d) Four 22) Gateway of Tally is divided into number of different components\_\_\_\_\_ a) Four b) Five c ) Six d)Three 23) The main screen of Tally is Called \_\_\_\_\_\_\_\_\_\_\_\_\_\_\_ a) Company Info b) Calculator C) Gateway of Tally d) Company Creation Screen 24) Total Predefined primary groups in tally are a) 34 b) 15 c) 33 d) 19 25) Total predefined sub-groups in Tally are \_\_\_\_\_\_\_\_\_\_\_\_\_\_\_\_\_\_ a) 19 b) 34 c) 33 d) 15 26) There are total predefined groups in Tally \_\_\_\_\_\_\_\_\_\_\_\_\_\_\_\_\_\_\_\_\_\_\_\_\_\_\_\_\_\_\_\_\_

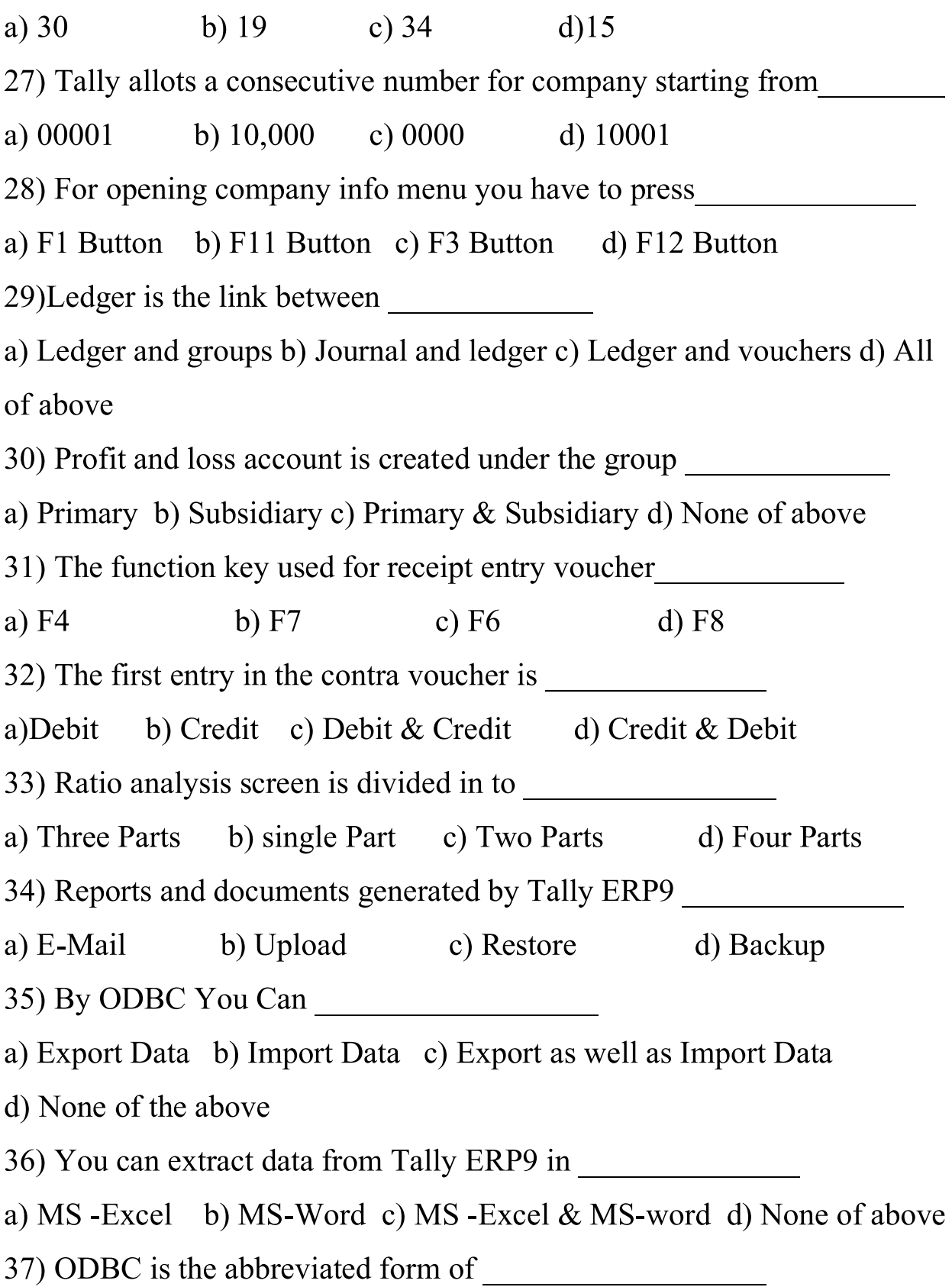

a) Open data base connectivity b) Outside data base Connective c) online data base Connective d) All of the above 38) No TDS is deducted when the amount is paid to a) Reserve Bank of India b) Government c) Reserve Bank of India & Government d) Individual 39) The salary individual has to filled the TDS certificate form No\_\_\_\_\_\_\_ a)  $16A$  b)  $16B$  c)  $16$  d) None of above 40) Following on is the direct Tax which is collected from the people\_\_\_\_\_\_\_\_ a)TDS b) TCS c) GST d) All of abave

\*\*\*\*\*\*\*\*\*\*\*\*\*\*

## **B.com-II (Sem-4 th) ITBDP**

- 1) The whole world come to closer with the use of ---
	- a) Globalization b) Internet
	- c) Computer technology d) E-mail

2) The conversion of the data in the information without changing the meaning of it is called ----

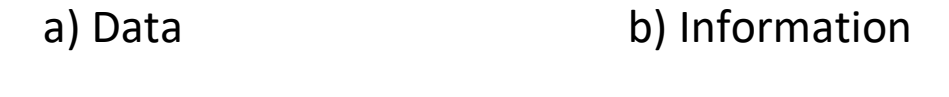

c) Information technology d) None of these

3) A processed data with a meaning or an organized, meaningful and useful interpretation of data is known as ----

 a) Information b) Row of information c) IT d) All of above 4) Information consists of ----

a) Data b) Images c) Text d) All of above

5) Generally one of the following pair of words are used synonymously in information system ----

a) Data & information b) Data & computer

c) Information & Computer d) E-mail & E-commerce

6) summarization of the available data is the ----

a) Data b) Information

c) Data & information d) Information technology

7) Information Technology particularly data is the ----

a) Software application b) Computer hardware

c) Software application & Computer hardware

d) Internet

8) Which an of the following is not the feature of information technology

a) Unification b) Processing

c) Non creation of information d) Presentation

9) Nominal account are related with ----

- a) Income expenses, losses b) Assets
- c) Individuals d) Giver & benefit

10) Book-Keeping includes ----

a) Recording in journal b) Posting in ledger

c) Totaling and balancing of account in ledger

d) All of above

11) The book in which different types of accounts are maintained is known as ----

a) Journal b) Cash book c) Ledger d) Journal proper

12) The accounts relating to tangible assets are related with the account ----

a) Personal accounts b) Artificial personal account

c) Nominal account d) Real account

13) In double entry system the aspects of transaction are recorded ----

a) Giving aspects b) Receving aspects

c) Giving & receving aspect d) Personal aspects

14) In single entry system one of the following transaction are recorded ----

a) Personal aspects b) Impersonal aspects

c) Personal & Impersonal aspects d) None of these

15) Accounts which are related to individuals, firms, companies are ----

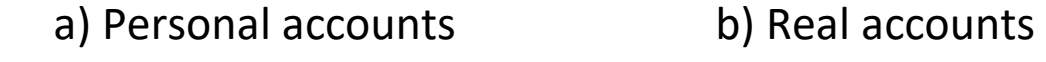

c) Nominal accounts d) All of these

16) Company info menu appears one of the following side of gateway of menu screen ----

- a) Middle b) At the left side
- c) At the bottom d) At the right side

17) F12 button is used to ----

a) Select company b) Configure c) Company info d) Features

18) F1 button is used for ----

a) Select company b) Date c) Configure d) Shut company

19) The number of basic accounting vouchers in tally are ----

a) One b) Tow c) Three d) Four

20) Gateway of tally is divided into number of different components ----

a) Four b) Five c) Six d) Three

21) The main screen of tally is called ----

a) Company Info b) Calculator

c) Gateway of tally d) Company creation screen

22) For opening 'company info menu' you have to press ----

a) F1 button b) F11 button c) F3 button d) F12 button

23) Profit & loss account is created under the group ----

- a) Primary b) Subsidiary
- c) Primary & Subsidiary d) None of above
- 24) The function key used for receipt entry/voucher ----

a) F4 b) F7 c) F6 d) F8

25) The first entry in the contra voucher is ----

 a) Debit b) Credit c) Debit or credit d) Credit or debit 26) Ratio analysis screen is divided in to ----

a) Three part b) Single part c) Two part d) Four part

27) Reports and document generated by tally ERP 9 -----

a) E-mail b) Upload c) Restore d) Backup

28) You can extract data from tally ERP 9 in ----

a) MS-excel b) MS-word

c) MS-excel & MS-word d) None of above

29) The salary individual has to filled the TDS certificate form no. ----

a) 16 A b) 16 B c) 16 d) None of above

30) Following on is the direct tax which is collected from the people ----

a) TDS b) TCS c) GST d) All of above

\*\*\*\*\*\*\*\*\*\*